### CooRMv2: An RMS with Support for Non-predictably Evolving Applications

#### Cristian KLEIN, Christian PÉREZ

Avalon / GRAAL, INRIA / LIP, ENS de Lyon

Scheduling Workshop, May 29–June 1, 2011, Aussois

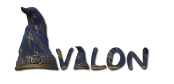

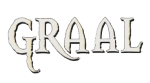

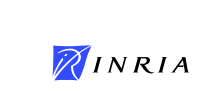

dip

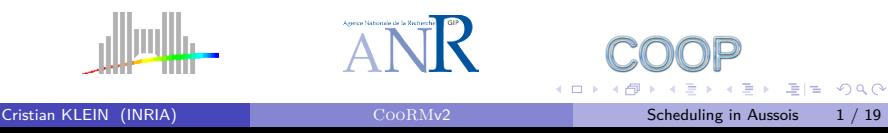

#### Adaptive Mesh Refinement Applications (AMR)

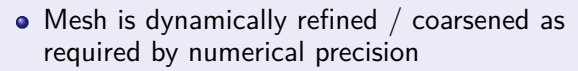

- Memory requirements increase  $/$  decrease
- Amount of parallelism increases / decreases
- Generally **evolves non-predictably**

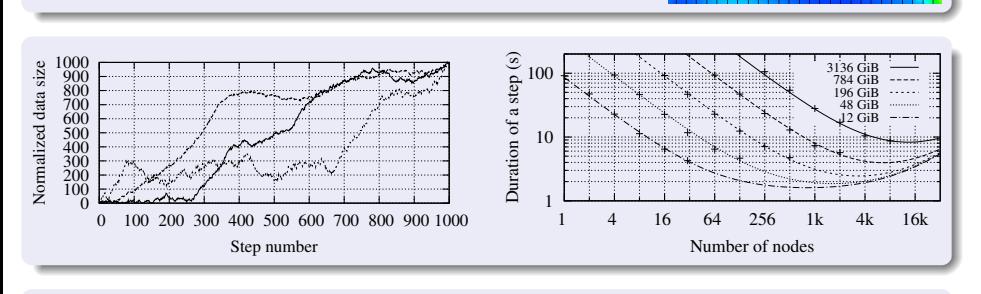

#### . **Goal:** maintain a given target efficiency

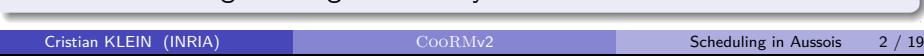

#### . Use **static** allocations (rigid jobs)

- E.g., cluster, supercomputing batch schedulers
- Evolution is not known in advance
	- *→* User is forced to over-allocate
	- *→* Inefficient resource usage
- Example: target efficiency 75% (*±*10%)

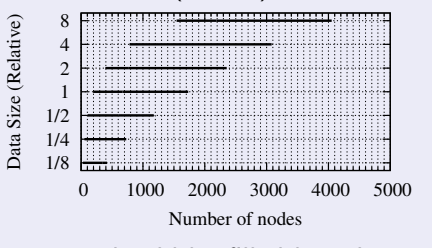

**Ideally**, unused resources should be filled by other applications Needs support from the Resource Management System (RMS)

.. .

. . . . . .

Use **dynamic** allocations

**Malleable jobs**: RMS tells applications to grow/shrink

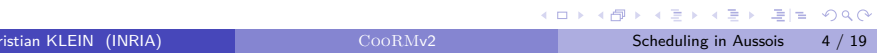

Use **dynamic** allocations

- **Malleable jobs**: RMS tells applications to grow/shrink
- **•** Clouds "The illusion of *infinite* computing resources available on demand"

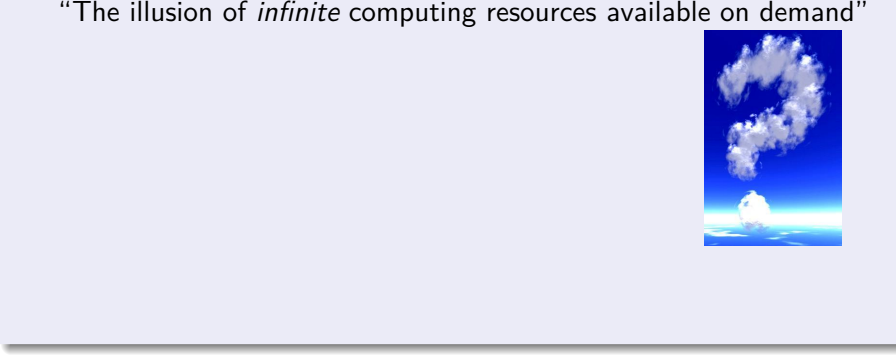

# Use **dynamic** allocations

- **Malleable jobs**: RMS tells applications to grow/shrink
- **•** Clouds "The illusion of *infinite* computing resources available on demand"

.. .

Infinite? Actually up to  $20$ 

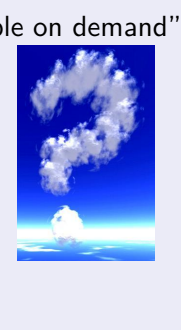

# Use **dynamic** allocations

- **Malleable jobs**: RMS tells applications to grow/shrink
- **•** Clouds "The illusion of *infinite* computing resources available on demand"

- Infinite? Actually up to  $20$
- Even without this limit: "Out of capacity" errors
- *→* Application may run **out-of-memory**

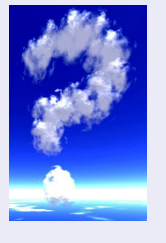

# Use **dynamic** allocations

- **Malleable jobs**: RMS tells applications to grow/shrink
- **•** Clouds "The illusion of *infinite* computing resources available on demand"
	- Infinite? Actually up to  $20$
	- $\blacktriangleright$  Even without this limit: "Out of capacity" errors
	- *→* Application may run **out-of-memory**
- **Ideally**, RMS guarantees the availability of resources to an AMR application?

#### Problem

A Resource Management System (RMS) which allows non-predictably evolving applications

- To use resources efficiently
- Guarantee the availability of resources

### 1 Introduction

### 2 CooRMv2

- **•** Resource Requests
- **•** High-level Operations
- **•** Views
- **Scheduling Algorithm**

### 3 Application Examples

- Non-predictably Evolving: Adaptive Mesh Refinement
- Malleable: Parameter-Sweep Application

### 4 Results

. . .<sup>5</sup> Conclusions

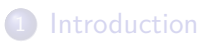

### 2 CooRMv2

- Resource Requests
- **•** High-level Operations
- **•** Views
- **Scheduling Algorithm**

### **3** Application Examples

- Non-predictably Evolving: Adaptive Mesh Refinement
- Malleable: Parameter-Sweep Application
- 4 Results
- . . .<sup>5</sup> Conclusions

- Cluster ID, number of nodes, duration
- RMS chooses start time *→* node IDs are allocated to the application

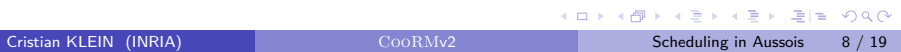

- Cluster ID, number of nodes, duration
- RMS chooses start time *→* node IDs are allocated to the application

.. .

- Type
	- Non-preemptible (default in major RMSs)

. . . . . .

- Cluster ID, number of nodes, duration
- RMS chooses start time *→* node IDs are allocated to the application

.. .

- Type
	- Non-preemptible (default in major RMSs)
	- $\triangleright$  Preemptible (think OAR best-effort jobs)

. . . . . .

- Cluster ID, number of nodes, duration
- RMS chooses start time *→* node IDs are allocated to the application

.. .

- Type
	- Non-preemptible (default in major RMSs)
	- $\triangleright$  Preemptible (think OAR best-effort jobs)
	- $\blacktriangleright$  Pre-allocation

"I do not currently need these resources, but make sure I can get them immediately if I need them."

## High-level Operations

# Low-level Operations

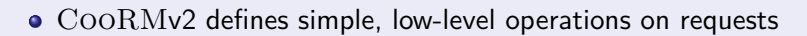

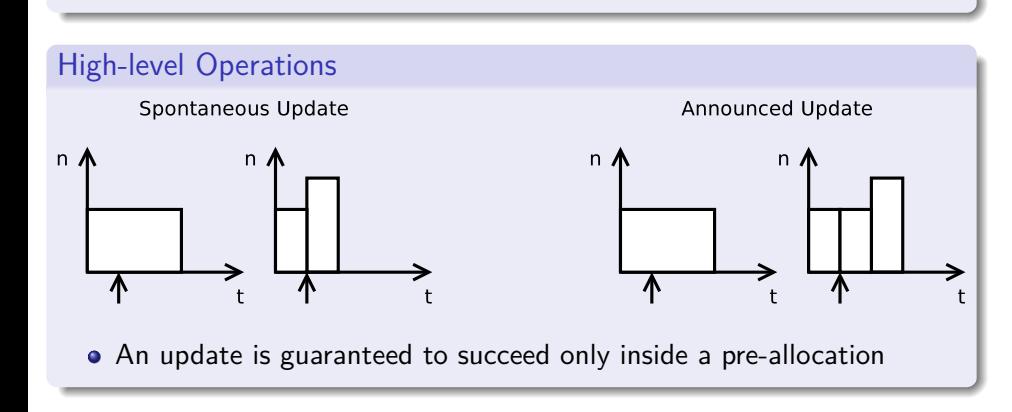

### Views

- Apps need to adapt their requests to the availability of the resources
- Each app is presented with two views: non-preemptible, preemptible
- Preemptible view informs when resources need to be preempted

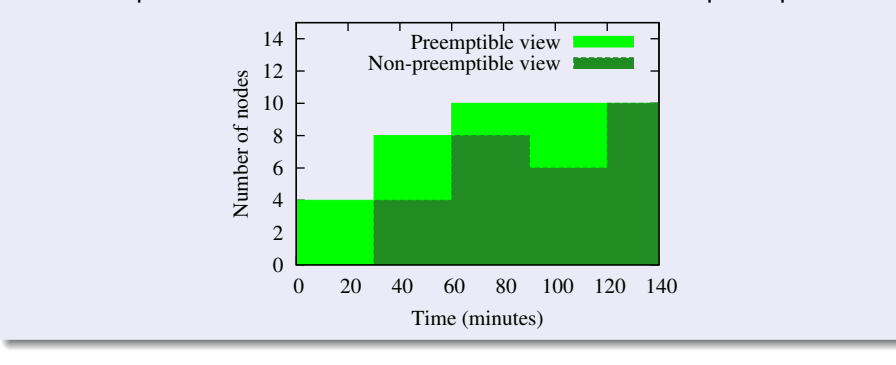

. . . . . .

## Scheduling Algorithm

- Pre-allocations and non-preemptible requests
	- Conservative Back-Filling (CBF)
- Preemptible requests
	- $\blacktriangleright$  equi-partitioning

### **1** Introduction

### 2 CooRMv2

- **Resource Requests**
- · High-level Operations
- **•** Views
- · Scheduling Algorithm

### 3 Application Examples

- Non-predictably Evolving: Adaptive Mesh Refinement
- Malleable: Parameter-Sweep Application
- 4 Results
- . . .<sup>5</sup> Conclusions

#### Non-predictably Evolving: Adaptive Mesh Refinement

# Application Model

- Application knows its speed-up model
- Cannot predict its data evolution
- **Aim:** maintain a given target efficiency

## Behaviour in COORMv2

- Sends one **pre-allocation**
	- Simulation parameter: **overcommitFactor**
- Sends **non-preemptible** requests inside the pre-allocation

.. .

### Malleable: Parameter-Sweep Application

# Application Model

- Infinite number of single-node tasks
- All tasks have the same **duration** (known in advance)

.. .

.. .

**Aim:** maximize speed-up

## Behaviour in COORMv2

- Send **preemptible** requests
- **•** Spawn tasks if resources are available
- Kill tasks if RMS asks to (increases **waste**)
- Stop tasks if will not be available (no waste)

### **1** Introduction

### 2 CooRMv2

- **Resource Requests**
- · High-level Operations
- **•** Views
- **Scheduling Algorithm**

### **3** Application Examples

- Non-predictably Evolving: Adaptive Mesh Refinement
- Malleable: Parameter-Sweep Application

### 4 Results

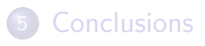

### Scheduling with **Spontaneous** Updates

# Experimental Setup

- Apps: 1xAMR (target eff.  $= 75\%$ ), 1xPSA (task duration  $= 600 \text{ s}$ )
- Resources: number of nodes just enough to fit the AMR
- AMR uses fixed / dynamic allocations

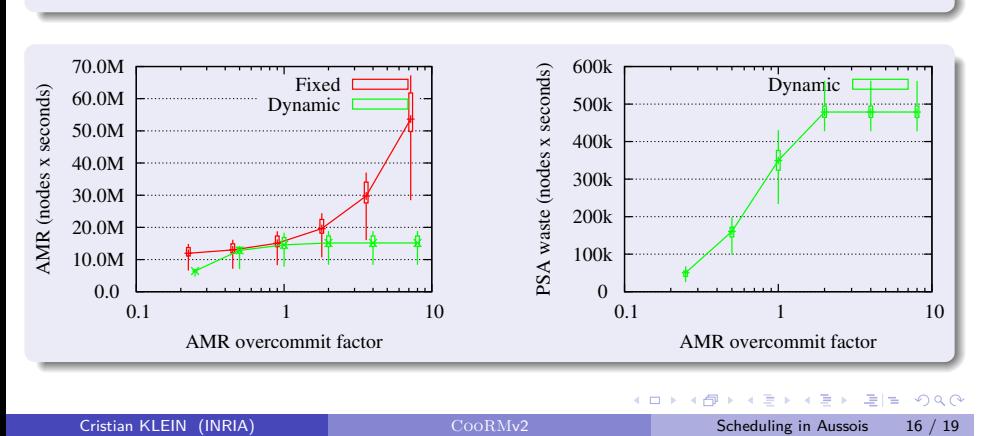

### Scheduling with **Announced** Updates

# Experimental Setup

- Apps: 1xAMR (target eff.  $= 75\%$ ), 1xPSA (task duration  $= 600 \text{ s}$ )
- Resources: number of nodes just enough to fit the AMR
- AMR uses announced updates (*announce interval*)

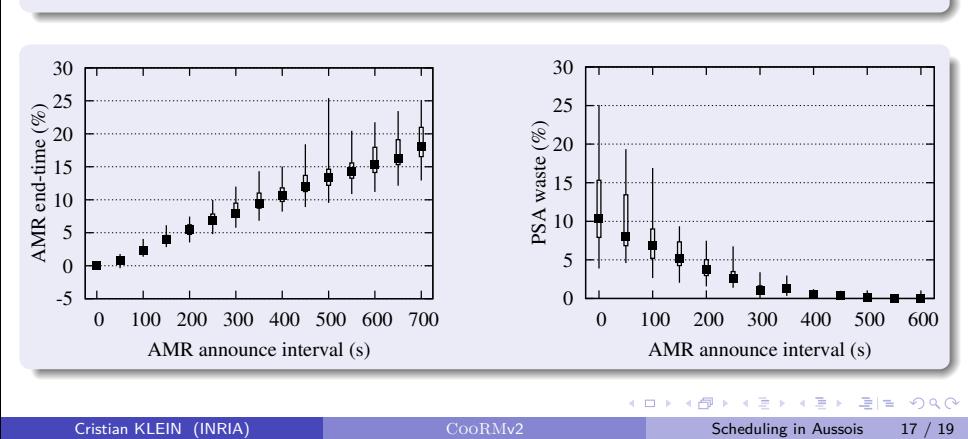

### **1** Introduction

### 2 CooRMv2

- **Resource Requests**
- · High-level Operations
- **•** Views
- · Scheduling Algorithm

### **3** Application Examples

- Non-predictably Evolving: Adaptive Mesh Refinement
- Malleable: Parameter-Sweep Application

### 4 Results

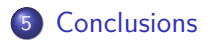

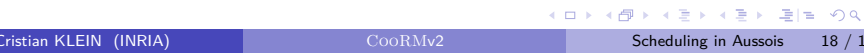

#### **Conclusions**

## . CooRMv2 ..

- A centralized RMS which supports
	- **Evolving apps**
	- $\blacktriangleright$  Malleable apps
- Can be used to manage federation of clusters

# Perspectives

- What economic model?
	- $\triangleright$  Charge for unused pre-allocated resources?

.. .

.. .

- $\blacktriangleright$  Charge for frequency / size of updates?
- $\blacktriangleright$  Charge for quality / timeliness of updates?
- Non-homogeneous networks (e.g., torus topology)?

. . . . . .

# Backup Slides

## AMR Evolution

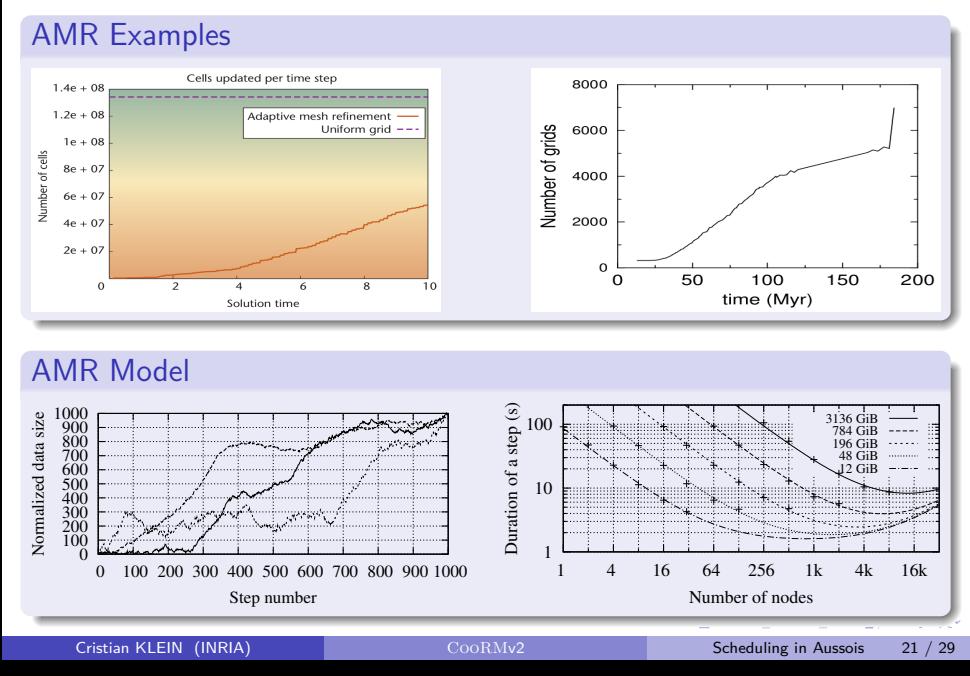

## Principles — Request Relations

# Request Relations

- dynamic applications *→* multiple requests
- $\bullet$  + temporal constraints between requests relatedTo an existing request relatedHow FREE, NEXT, COALLOC

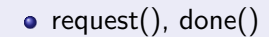

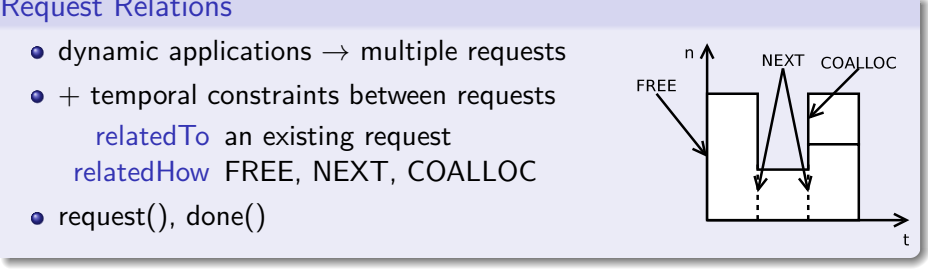

### Principles — Request Relations

# Request Relations

- dynamic applications *→* multiple requests
- $\bullet$  + temporal constraints between requests relatedTo an existing request relatedHow FREE, NEXT, COALLOC

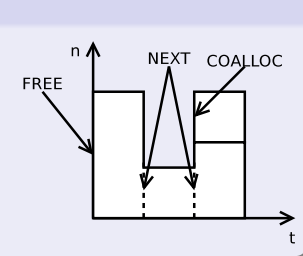

 $\bullet$  request(), done()

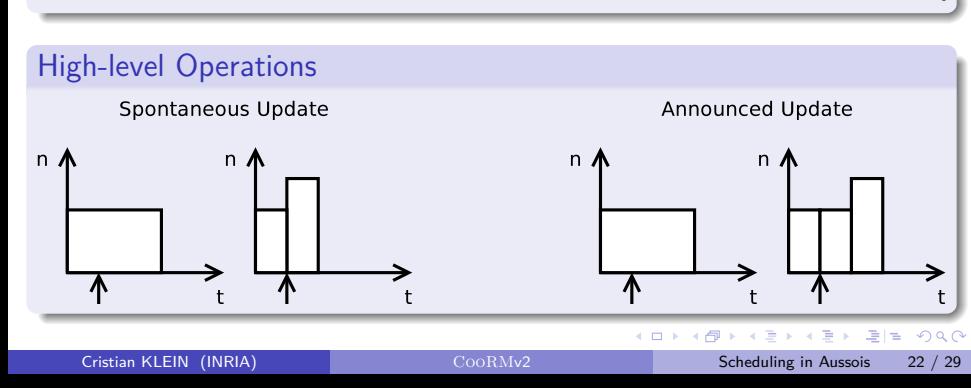

#### Architecture

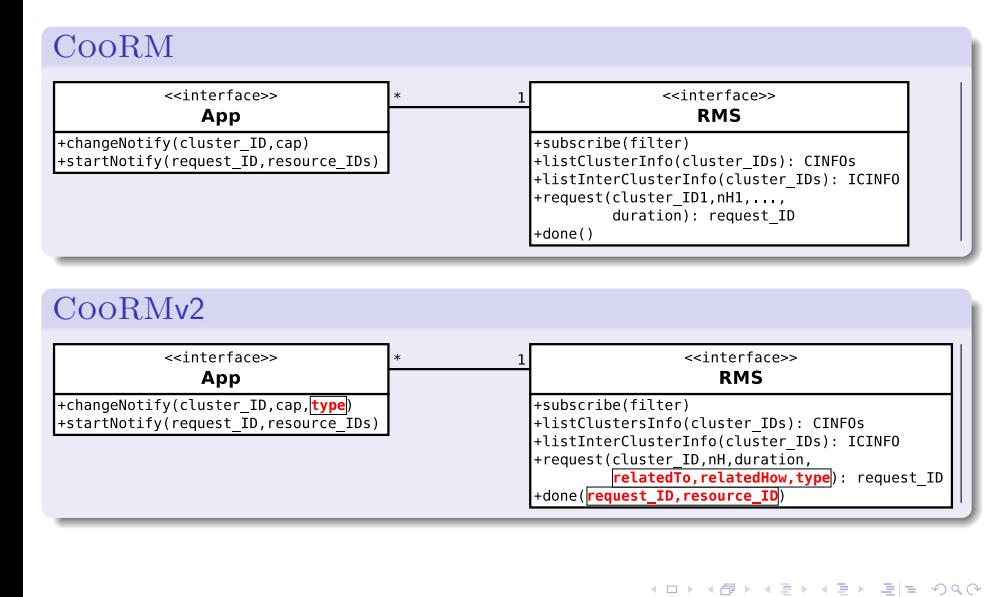

#### Interaction

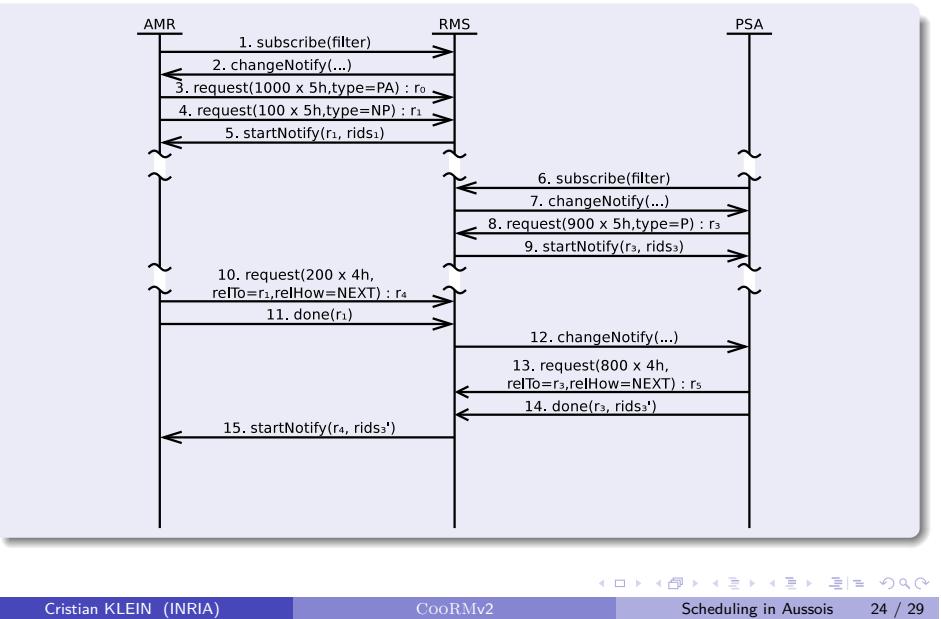

#### RMS Implementation

# Main Responsibilities

- **·** Compute views
- Compute start times for each requests
- Start requests and allocate resources

# Main Idea of the Scheduling Algorithm

- Applications are ordered according to arrival time
- Pre-allocated resources cannot be pre-allocated by next applications

.. .

.. .

• Preemptible resources are shared equally

### AMR Pre-announcements

# Experimental Setup

- launched at  $t = 0$ : 1xAMR application, 1xPSA application
- PSA: task duration  $= 600 \text{ s}$
- AMR: "pre-announces" changes (*pre-announce interval*)
	- $\triangleright$  Done either to be nice to other apps
	- $\triangleright$  Basically, the AMR application makes an UPDATE every interval

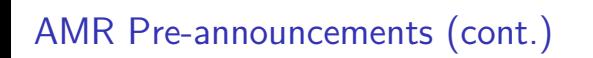

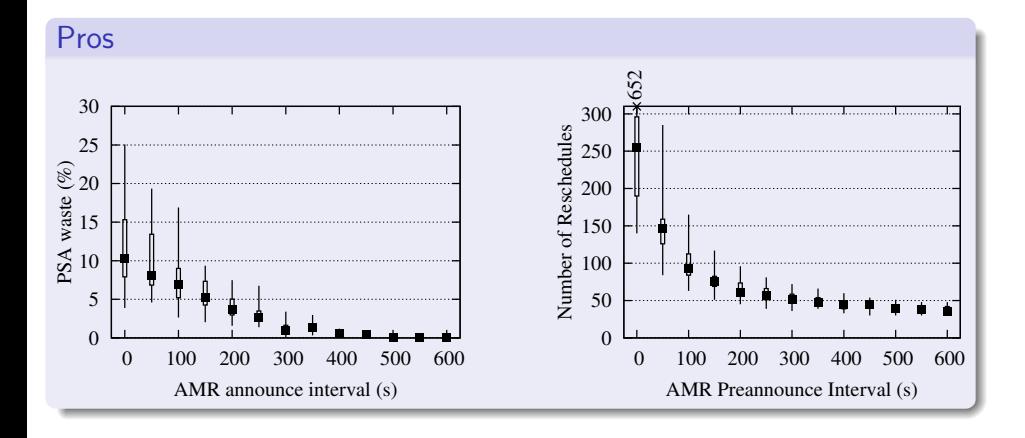

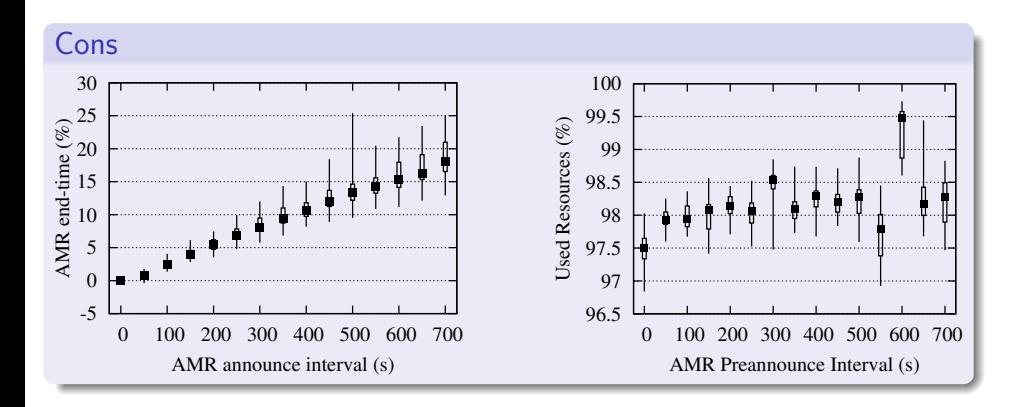

## AMR Pre-announcements (cont.)

## Nice Resource "Filling"

# Experimental Setup

- launched at  $t = 0$ : 1xAMR application, 2xPSA application
- $PSA_1$ : task duration =  $600 \text{ s}$ ,  $PSA_2$ : task duration =  $60 \text{ s}$

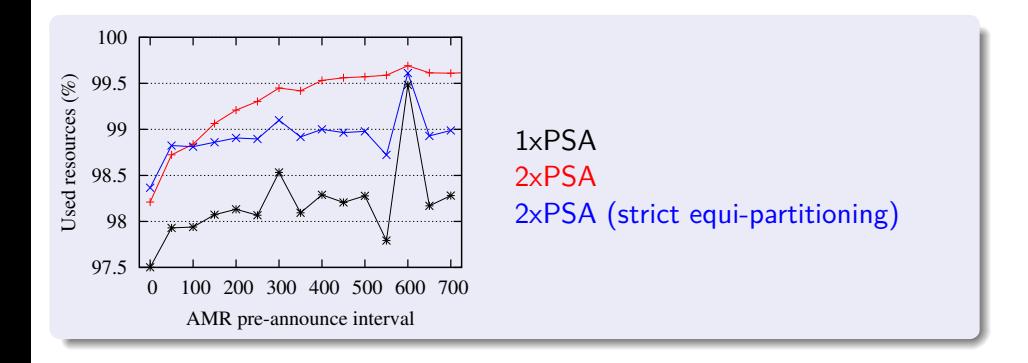

.. .

. . . . . .